**Setting Ipod To [Manual](http://goto.org-document.ru/document.php?q=Setting Ipod To Manual Modem Xl Untuk) Modem Xl Untuk** >[>>>CLICK](http://goto.org-document.ru/document.php?q=Setting Ipod To Manual Modem Xl Untuk) HERE<<<

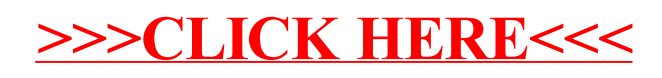